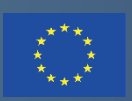

Co-funded by the Erasmus+ Programme of the European Union

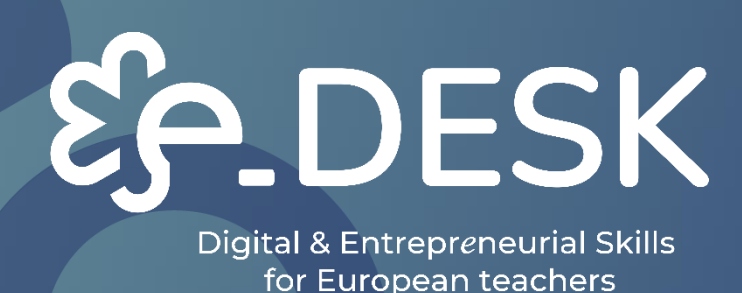

ALATA/VODIČ ZA NASTAVNIKE

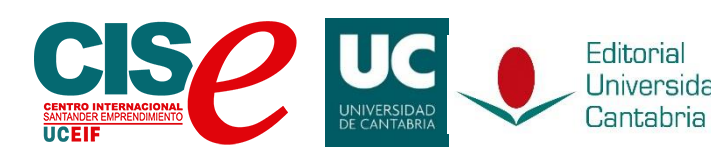

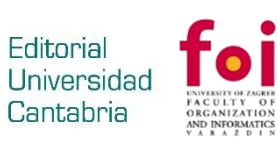

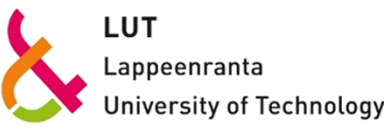

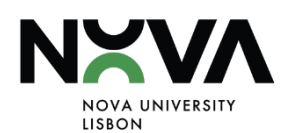

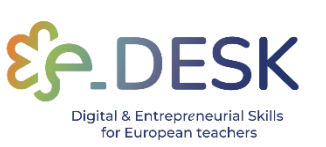

# ALATA / VODIČ ZA NASTAVNIKE

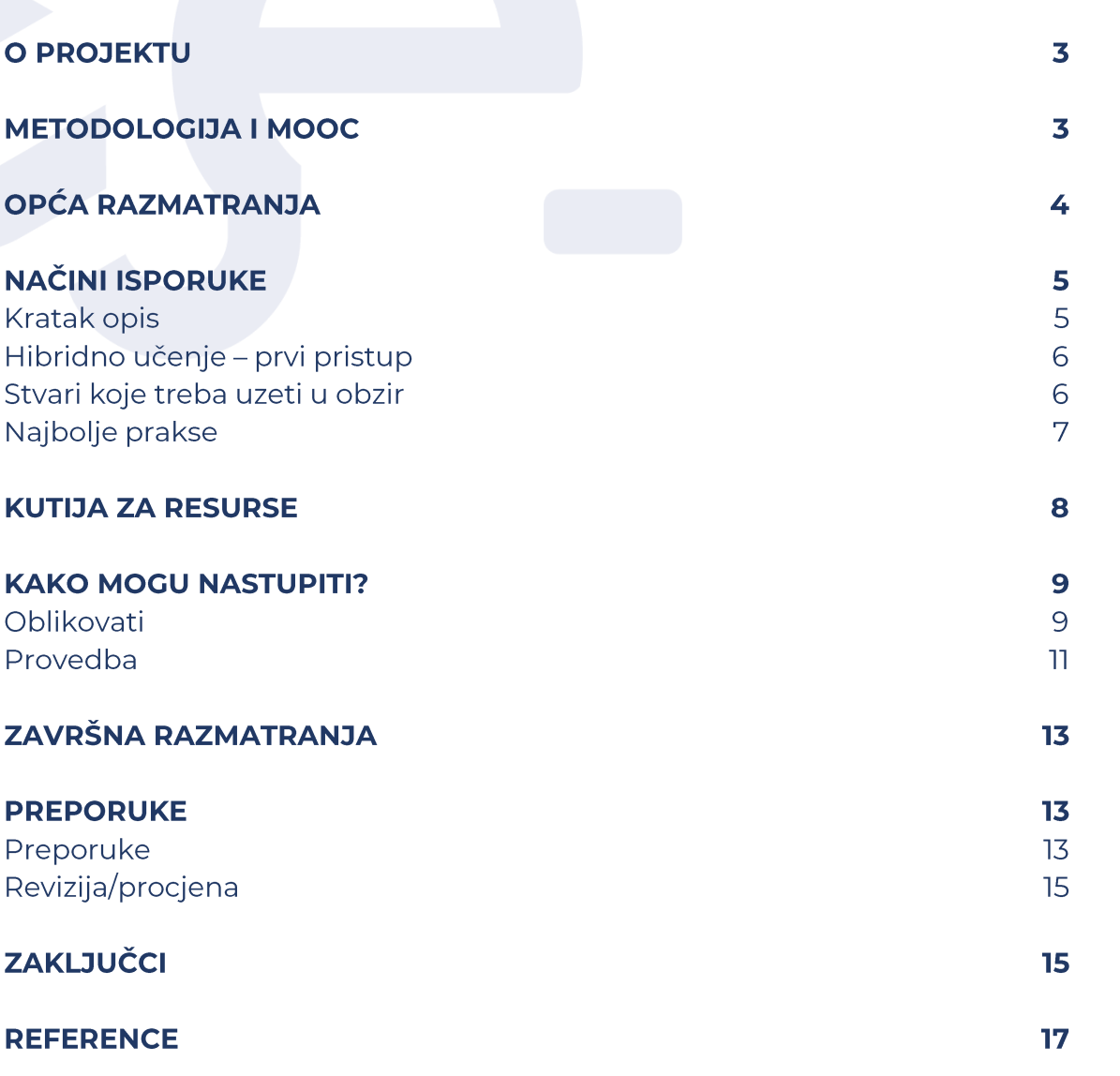

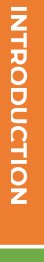

 $\mathbf T$ 

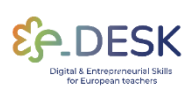

# **UVOD U KOMPLET ALATA**

## Alat za usmjeravanje nastavnika u provedbi hibridnih, kombiniranih i internetskih načina isporuke.

Od srpnja 2020. pandemija je pogodila 98,6 % učenika diljem svijeta. Procjenjuje se da je 1.725 milijardi studenata od predškolskog do visokog obrazovanja u 200 zemalja bilo pogođeno zaključavanjem (Ujedinjeni narodi, 2020.). Učitelji i njihove nastavne prakse uvelike su se promijenili iz tradicionalnog licem u lice u različite načine digitalnog učenja i poučavanja.

Program e-DESK namijenjen je nastavnicima visokog obrazovanja da usavrše kompetencije poduzetničkog obrazovanja u internetskim metodama i praksama poučavanja, razviju svoje online nastavne vještine i poboljšaju poduzetničke kompetencije za svoje učenike. Cilj programa e-DESK je uvođenje budućnosti obrazovnih trendova u internetskom okruženju. Nastavnici koji sudjeluju upoznaju se s konkretnim metodama poduzetništva i internetskim alatima koji se mogu primijeniti u njihovim nastavnim praksama kako bi poboljšali poduzetničke vještine, kompetencije i način razmišljanja svojih učenika u hibridnom kontekstu.

U ovom trenutku važno je razjasniti što mislimo pod načinima isporuke, metodologijama i metodama.

Načinima isporuke određujemo pedagoške formate koji se provode u određenim okruženjima za učenje. Na primjer, na mreži, hibridni, miješani i licem u lice.

Metodologijama ćemo se baviti aktivnostima koje se provode tijekom pedagoške sjednice. Na primjer, grupni rad, predavanja, prezentacije, usmena izvješća.

Skup pedagoških pristupa, s vlastitim ishodima i usklađenim oblicima ocjenjivanja, bit će određen metodama. Na primjer, učenje temeljeno na problemima / učenje temeljeno na projektima, timsko učenje ili učenje temeljeno na izazovima.

Ovaj će se dokument usredotočiti na hibridni način isporuke, predstavljajući pristupe, preporuke i korisne resurse za provedbu ovog pedagoškog formata. Imajte na umu da dio ovog sadržaja može biti koristan i za druge načine isporuke.

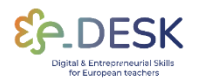

**CONCLUSIONS** 

Također, ovaj dokument treba koristiti na vrlo praktičan način. Pronaći ćete međusobne veze između odjeljaka s različitim materijalima kao što su metodologija, MOOC i resursi kad god je to potrebno, kako biste ga učinili dostupnim duž cijelog dokumenta.

## **O PROJEKTU**

E-Desk – Digitalne i poduzetničke vještine za nastavnike europski je projekt učenja za nastavnike visokog obrazovanja koji se provodi u razdoblju od 2021. do 2023. u okviru programa ERASMUS+. Cilj mu je bio pružiti europskim nastavnicima visokog obrazovanja potrebne digitalne vještine i poduzetnički način razmišljanja u poučavanju kako bi uspjeli u nastavnom i nastavnom okruženju 21. stoljeća.

e-Desk objedinjuje stručnost 4 europska sveučilišta (Sveučilište u Kantabriji - Španjolska, NOVA Sveučilište u Lisabonu - Portugal, Sveučilište u Zagrebu - Hrvatska i Sveučilište LUT u Finskoj) i Međunarodnog poduzetničkog centra Santander – Španjolska (koordinator projekta) koji imaju stručnost u online osposobljavanju, dizajnu kurikuluma i poduzetničkom obrazovanju.

Kontinuirano osposobljavanje nastavnika ključno je za e-Desk, kao poboljšanje njihovih digitalnih i poduzetničkih vještina, osmišljavanjem hibridne metodologije u kojoj se kombiniraju nastava licem u lice i digitalno okruženje. Cilj e-DESK-a bio je približiti obrazovanje svim učenicima, razumjeti njihov način korištenja tehnologije kako bi se obrazovanje prilagodilo novim namjenama i iskoristilo digitalno okruženje.

# **METODOLOGIJA I MOOC**

### Poduzetničke i digitalne kompetencije za nastavnike

Glavna svrha **metodologije e-Deska**<sup>nj</sup> je stjecanje znanja dokaznim istraživačkim praksama u primjeni poduzetničkog obrazovanja na internetsko digitalno nastavno okruženje, odnosno u hibridnom i kombiniranom nastavnom formatu.

Cili projekta je pružiti alate, metode i sredstva za poboljšanje online nastavnih praksi koje su potrebne kao odgovor na trenutne obrazovne

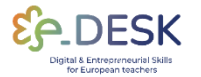

izazove, jačanje poduzetništva i digitalnih procesa poučavanja i učenja, u internetskom okruženju.

Razvoj metodologije e-DESK proizlazi iz rezultata početne ankete, primijenjene u četiri europske zemlje, koja se bavi potrebama ciljne skupine: nastavnika visokih učilišta. Sama početna anketa razvijena je u suradnji sa svim partnerima projekta e-DESK. Rezultati su objavljeni u istraživačkom radu <sup>81</sup>

Kao što pokazuje trenutno iskustvo, nastavnici više nisu jednostavni predavači koji dostavljaju znanstvene sadržaje pred svojim studentima, u tipičnoj učionici. Zapravo, ne samo učitelj, već i cijela akademska zajednica, moraju pokazati još jedan skup vještina, koje se odnose, na primjer, na sposobnost prilagodbe sve manje homogenoj ciljnoj publici.

Rješenja za učenje na daljinu brzo su se razvila, posebno tijekom posljednjih nekoliko godina. Nametanje hitne nastave na daljinu, iz prethodne situacije s pandemijom, ubrzalo je potražnju za virtualnim održavanjem razreda.

Ti novi izazovi zahtijevaju nove kompetencije usmjerene na ovladavanje digitalnim alatima i metodama. Važnost korištenja obrazovnih tehnologija raste, a time i potreba za korištenjem novih oblika pedagoške interakcije i procjene učenja.

Ovo novo digitalno obrazovanje zahtijeva znati primijeniti tehnološke resurse, ne samo kao puke alate, već i kao način učinkovitog postizanja ishoda učenia.

Kad je riječ o tom scenariju, stvoren je Europski okvir za digitalnu kompetenciju nastavnika<sup>[2]</sup> i predlaže šest glavnih područja (profesionalni angažman, digitalni resursi, poučavanje i učenje, procjena, osnaživanje učenika i olakšavanje digitalne kompetencije učenika), koja obuhvaćaju kompetencije koje mogu pomoći nastavnicima u pristupu digitalnoj nastavi na inovativan način. Ovaj okvir predstavlja vodič za podršku poučavanju u različitim okruženjima za učenje, naime, doprinos osmišljavanju uspješnog udaljenog ili hibridnog iskustva, što je i cilj ovog projekta.

U skladu s tim zahtjevima stvoren je masivni otvoreni internetski tečaj (MOOC) kako bi se edukatorima visokih učilišta pomoglo u razvoju poduzetničkih i digitalnih vještina, kao i osigurali resursi za provedbu hibridnih i kombiniranih metodologija:

#### MOOC: Digitalni i poduzetnički učitelji za svijet koji se brzo mijenja.

Ovaj MOOC osmišljen je kako bi nastavnicima pružio potrebne kompetencije i alate za uspješno upravljanje nastavnom aktivnošću na

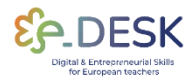

digitalnom okruženju i dizajn prilagodljive, transverzalne, skalabilne i replikabilne visokokvalitetne metodologije hibridnog obrazovanja koja učenike stavlja u središte nastavnog procesa.

MOOC broji s deset modula usmjerenih na poduzetničke i digitalne kompetencije, dizajn učenja, inovativne pedagoške pristupe i korisne alate i materijale za olakšavanje uvođenja tehnologije u vašu učionicu.

# OPĆA RAZMATRANJA

Razvoj ovog alata dolazi kao praktični vodič, koji proizlazi iz prethodnog rada razvijenog na kontekstu ovog projekta, kao što su **metodologija e-DESK i** MOOC: Digitalni i poduzetnički učitelji za svijet koji se brzo mijenja.

Ova ostvarenja projekta pružit će nastavnicima duboko podcjenjivanje načina provedbe i/ili poboljšanja kvalitete nastave, a time i bolje pripremiti učenike i buduće generacije u vještinama koje zahtijeva društvo.

Prije nego što nastavite istraživati ovaj alat, toplo predlažemo da provjerite naše prethodno navedene materijale kako biste bili sigurni da imate bolje podcjenjivanje o tome kako uspješno implementirati hibridnu metodologiju u vlastitom kontekstu.

# **NAČINI ISPORUKE**

## **Kratak opis**

Projekt e-Desk definira koncept mrežnog načina isporuke na sljedeći način:

Potpuno digitalno - u potpunom digitalnom učenju student završava tečaj u potpunosti online. Potpuno digitalno ne zahtijeva prisutnost studenta na kampusu.

Kombinirano učenje - Kombinirano učenje može uključivati mnogo različitih metoda poučavanja i njihove primjene. Okruženje za učenje sastoji se od internetskog okruženja i podučavanja kontakata.

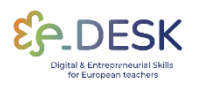

**CONCLUSIONS** 

Hibridno učenje - U hibridnoj nastavi polaznici su istovremeno prisutni u istoj učionici ili / ili daljinski putem mrežne veze.

lako se kombinirani i hibridni načini poučavanja danas međusobno razlikuju, treba napomenuti da su se još nedavno koristili naizmjenično u istom kontekstu.

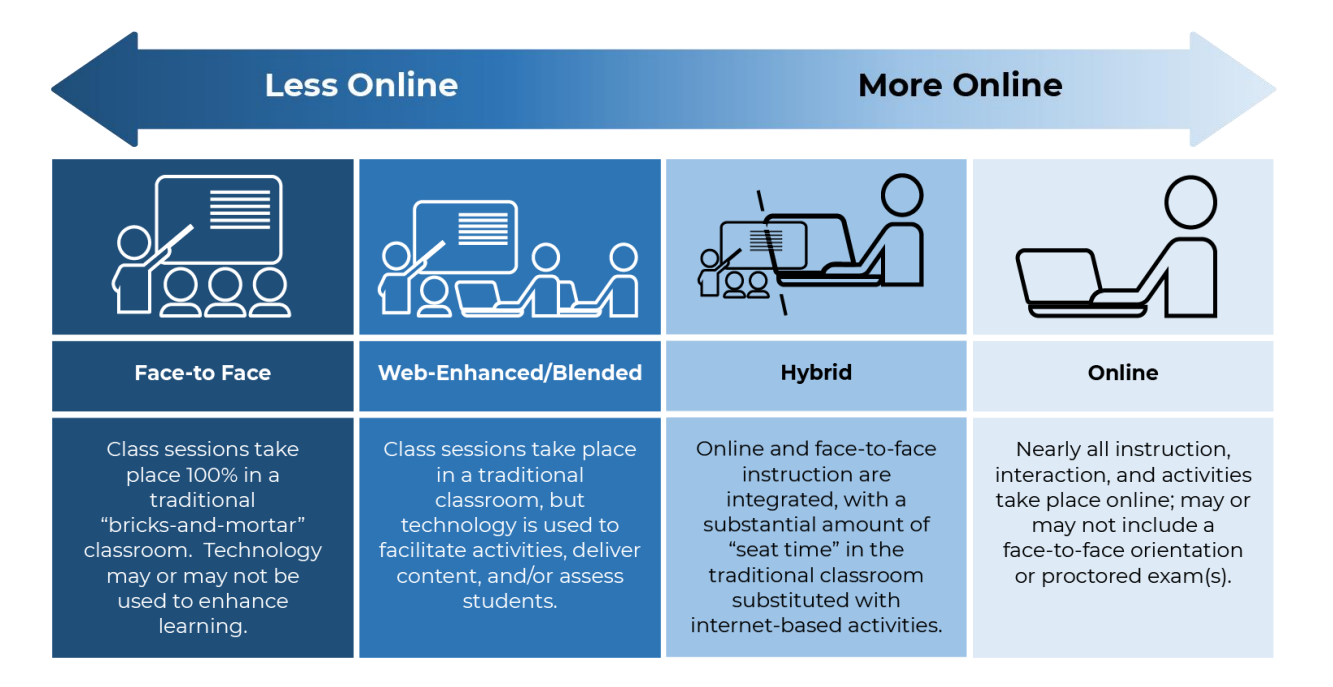

Izvor: Uvod u hibridnu nastavu, Koledž DuPage

# Hibridno učenje - prvi pristup:

- 1. Hibridni pristup kombinira podučavanje licem u lice i online nastavu kako bi se stvorilo jedinstveno iskustvo učenja<br/> <a>[3]</a>.
- 2. Izvođenje nastave istovremeno je raspoređeno između dva formata i važno je osigurati da se pažnja posveti što je više moguće jednako u oba formata [318].
- 3. Hibridni model ima manje fizičkih osobnih sesija od tipičnog tečaja licem u lice, što vrijeme provedeno zajedno između studenata i njihovog instruktora čini vrijednijim<sup>13</sup>.
- 4. Na hibridnom tečaju studentima se često daju zadaci povezani sa sadržajem koji se trebaju dovršiti na mreži, a svoje vrijeme licem u lice koriste za dublji pristup materijalu, analizom, dekonstrukcijom i suradnjom na stvaranju novih ideja<sup>[3]</sup>.

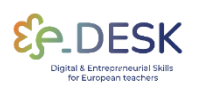

# **CONCLUSIONS**

# Stvari koje treba uzeti u obzir

Hibrid se razlikuje od kombiniranog učenja. Hibridno učenje osmišljeno je kako bi održalo ravnotežu između mrežnog i izvanmrežnog učenja, dok je kombinirano učenje osmišljeno kako bi učenicima licem u lice pružilo internetski materijal koji nadopunjuje njihovo iskustvo u razredu.

Hibridni pristup ne pravi razliku između digitalnih skupina i skupina u kampusu i ne uključuje samo kombinaciju aktivnosti učenja na internetu i izvan njega.

Postizanje ravnoteže između pedagogije i tehnologije ključna je komponenta hibridnog učenja, koja često zahtijeva kompromis između njih dvoje<sup>[4]</sup>.

# Najbolji primjeri iz prakse

Što se tiče aktivnosti:

- Na satovima licem u lice instruktor predstavlja predavanja i vodi razredne rasprave, dok učenici rade na online zadacima vezanim uz aktivnosti u učionici. Ti se zadaci naknadno dijele na asinkronim forumima za raspravu za internetske rasprave<sup>[3]</sup>.
- Instruktor dijeli predavanja na mreži putem powerpointa ili streaming medija kako bi ih studenti mogli pregledati. U učionici učenici koriste ove početne mrežne resurse za sudjelovanje u malim grupnim aktivnostima i raspravama<sup>[3]</sup>.
- Studenti surađuju na malim grupnim projektima na mreži, dijele ih na forumima za raspravu radi pregleda i rasprave te ih na kraju predstavljaju tijekom predavanja licem u lice za završnu raspravu i evaluaciju<sup>[3]</sup>.

#### Raspored

- Uobičajen je pristup da instruktor nekoliko tjedana provodi nastavu licem u lice, nakon čega slijedi tjedan dana online nastave<sup>[3]</sup>.
- Alternativno, početni tjedni tečaja mogli bi uključivati pripremu licem u lice, nakon čega slijedi produljeno razdoblje (poput mjesec dana ili duže) internetskog tečaja<sup>[3</sup>].
- U noćnom razredu (nakon uobičajenog radnog vremena) koji se obično sastaje osobno tri sata tjedno, svaki nastavni sat može se skratiti za 45 minuta. Preostalo vrijeme dodjeljuje se učenicima za obavljanje online zadataka umjesto održavanja punog trosatnog osobnog nastavnog vremena<sup>[3]</sup>.

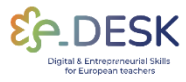

**CONCLUSIONS** 

Nekoliko savjeta praktičara:

Hibridni format možda neće imati jednostavnu implementaciju, pa ga je lakše ići korak po korak.

Dizajn tečaja / razreda je neophodan i pomaže u planiranju unaprijed i predviđanju izazova. Fokus bi trebao biti na dizajnu, koristeći dostupne resurse - slijedit će tehnologija.

Važno je upravljati očekivanjima učitelja i učenika i uspostaviti odgovarajući pedagoški ugovor prije početka tečaja.

Postoji i tendencija preopterećenja hibridnog tečaja jednostavnim dodavanjem dodatnih mrežnih komponenti radu s tradicionalnog tečaja (sindrom tečaja i pol). Učitelj mora organizirati ishode učenja prema zahtjevima hibridnog formata. U tom kontekstu, kao što je već rečeno, prekvalifikacija digitalnih kompetencija učitelja može predstavljati učinkovitu vježbu. Produktivno je ne činiti to sami i pribjegavati suradničkim skupinama ili zajednicama prakse.

Sljedeća tablica okuplja skup resursa koji se koriste u današnjoj digitalnoj nastavi i koji se mogu primijeniti u hibridnoj pedagoškoj sesiji. Oni mogu biti korisni ne samo za hibridni format, već i za druge načine isporuke.

Ti su resursi organizirani po kategorijama i vezama na značajke na web stranice ili video vodičima o svakom od navedenih alata.

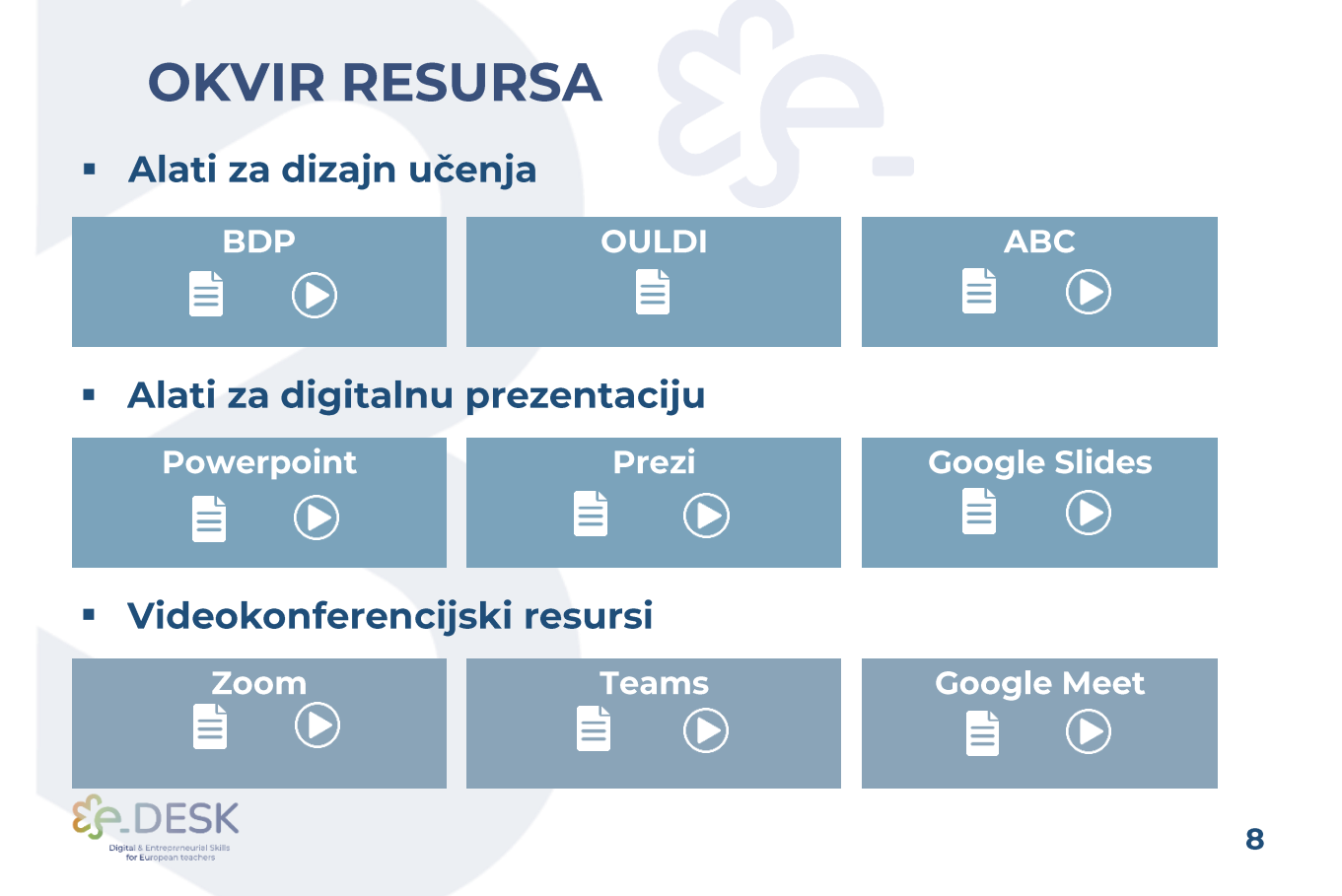

**INTRODUCTION** 

#### Sustavi za upravljanje učenjem  $\mathcal{L}_{\mathcal{A}}$

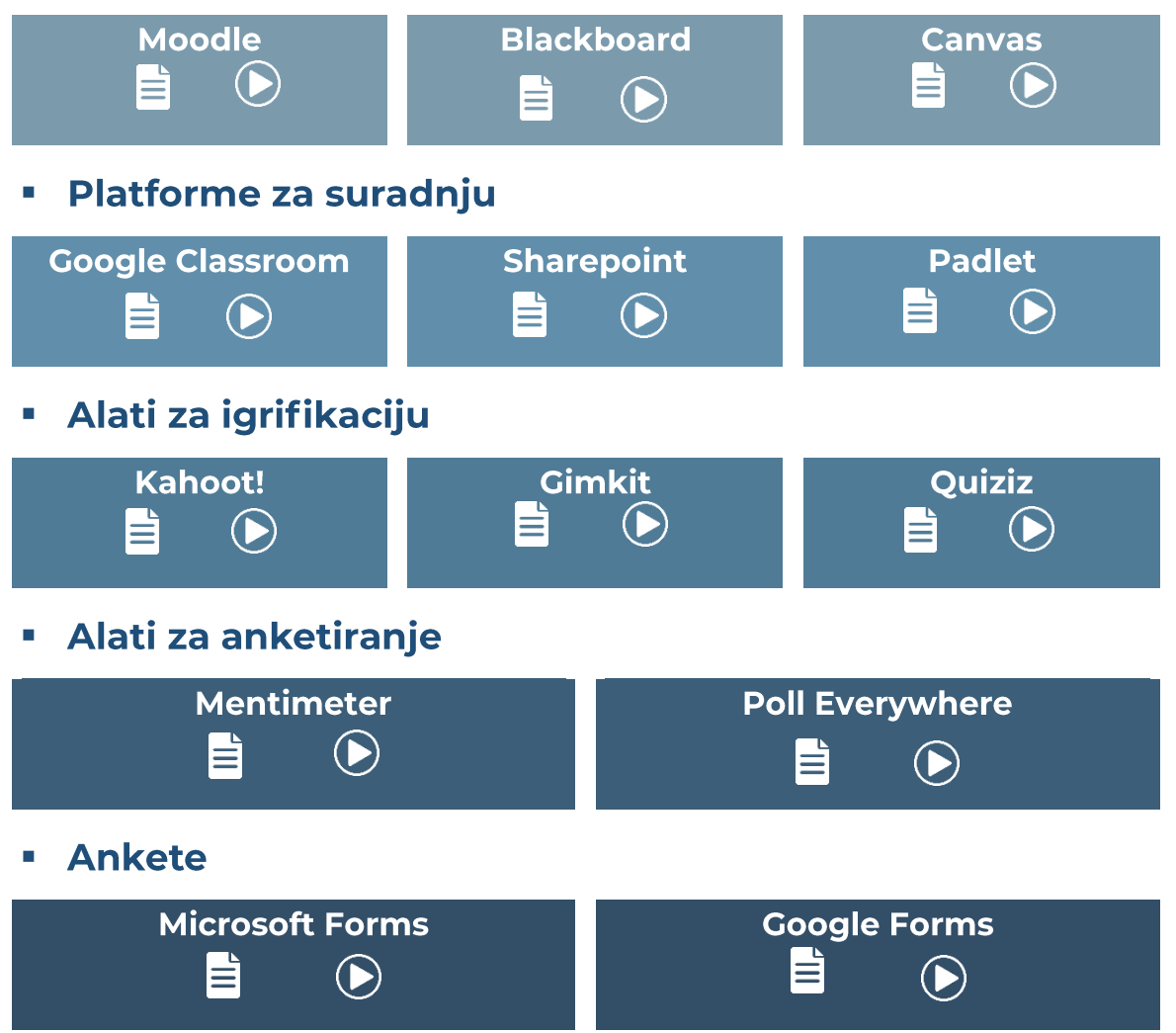

# **KAKO MOGU POSTUPITI?**

## **Dizajn**

### Što je dizajn učenja?

Dizajn učenja određuje koje aktivnosti i u kojim uvjetima ih nastavnici i učenici trebaju poduzeti, kako bi se učenicima omogućilo postizanje željenih ishoda učenja. Opisuje redoslijed zadataka učenja, resurse i podršku koje su učitelji razvili za svoje učenike, kao i radno opterećenje učenika, način isporuke, ocjenjivanje i povratne informacije.

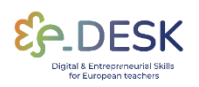

**CONCLUSIONS** 

Postoje alati koji mogu podržati dizajn učenja. Prema MOOC-u (Digitalni i poduzetnički učitelji za svijet koji se brzo mijenja) predlaže se platforma Balanced Learning Design Planning (BDP)[5], dostupna putem veze i besplatna za upotrebu.

**BDP alat je inovativno i** modularno rješenje usmjereno na konstruktivno usklađivanje temeljeno na istraživanju, inovativno i konstruktivno usklađeno rješenje koje se temelji na ishodima učenja i radnom opterećenju učenika kao temeljima pristupa učenju usmjerenom na učenika. Ovaj alat izradio je Fakultet organizacije i informatike Sveučilišta u Zagrebu. <sup>[9]</sup>

BDPBDP tool, you can access the MOOC e-Desk and visit the corresponding module: Learning design concept and tool.

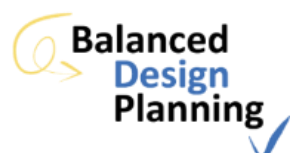

Priprema dizajna učenja započinje definicijom ishoda učenja. Ako ishodi učenja nisu ispravno definirani, dizajn učenja nema nikakvu vrijednost i, konačno, valjanost ocjenjivanja je upitna.

#### Kako definirati ishode učenja?

Važno je razlikovati **opće ciljeve i ishode učenja.** Opći ciljevi odnose se na ono što se mora postići ili postići na kraju modula, kurikularne jedinice ili tečaja.

Ishodi učenja detaljno utvrđuju što bi učenik trebao znati i znati raditi, kako bi uspješno završio određeni proces učenja. Kao da se opći ciljevi razvijaju u ishode učenja. Oni bi se trebalj odnositi ne samo na sadržaj koji treba naučiti, već i na način na koji učenik treba koristiti taj sadržaj.

Ishode učenja treba utvrditi iz perspektive učenika, koristeći akcijske glagole koji se sviđaju različitim kognitivnim razinama i koji dovode do vidljivih i evaluiranih ponašanja.

Da bismo podržali planiranje tečaja, predlažemo sljedeći slijed videozapisa.

Ovi su videozapisi dio pedagoškog usavršavanja za fakultetski tečaj<sup>61</sup> koji su osmislili profesorica Patrícia Rosado Pinto i NOVA Forma - NOVA University u Lisabonu, a objašnjavaju različite korake planiranja tečaja ispunjavanjem dosjea kurikularne jedinice. Da bi se predstavili ovi sadržaji, stvoreni su izmišljeni tečaj i učitelj. Napomena: Videozapisi su na portugalskom i imaju engleske titlove.

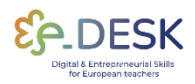

### KURIKULARNA JEDINICA DATOTEKA: ORIGAMI - KAKO **NAPRAVITI DIZALICU**

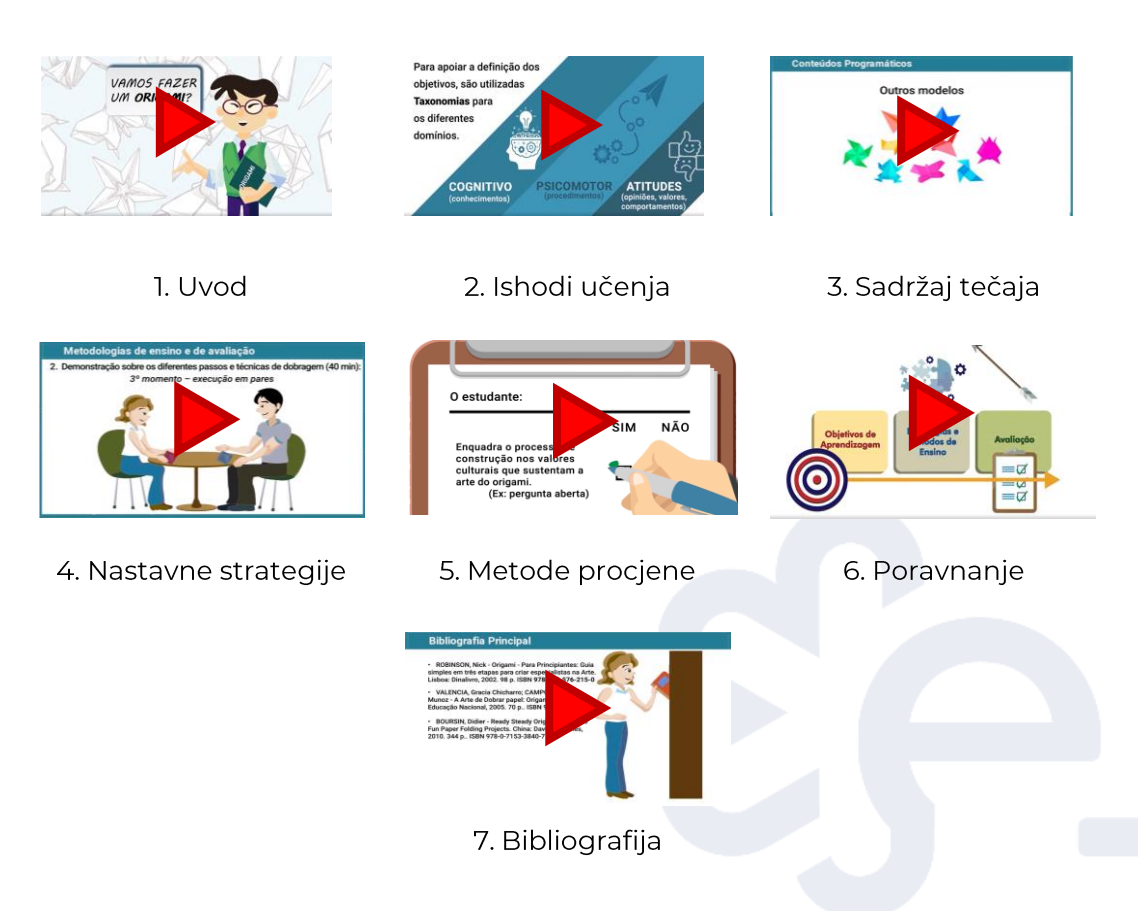

Da bismo sistematizirali ovo planiranje, predlažemo sljedeću tablicu na temelju predstavljen izmišljeni tečaj:

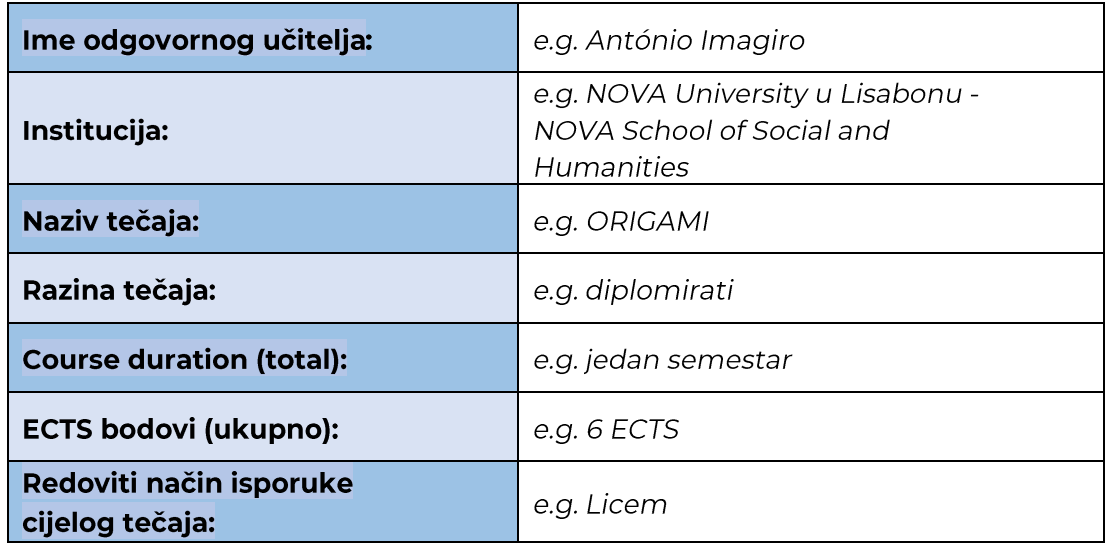

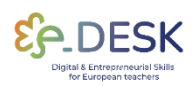

**ABOUT** 

**CONCLUSIONS** 

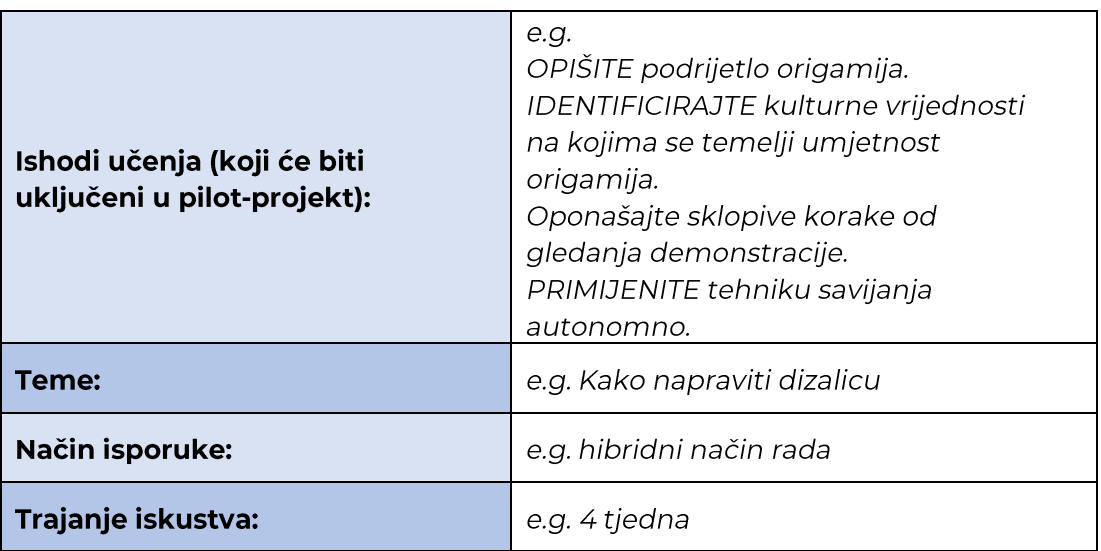

## Implementacija

Kao učitelj, provedba dobro osmišljenog iskustva učenja može biti uzbudljiva prilika za uključivanje i nadahnuće vaših učenika. Bez obzira jeste li osmislili iskustvo učenja od nule ili prilagodili postojeći, način isporuke igra ključnu ulogu u osiguravanju njegovog uspjeha.

Ovaj odjeljak ima za cilj podržati učitelje koji provode iskustvo učenja koje su već osmislili i koriste jedan od ovih načina isporuke. Slijedeći korake navedene u nastavku, možete učinkovito upravljati izazovima i maksimizirati prednosti hibridnih, kombiniranih ili potpuno mrežnih okruženja za učenje. Zaronimo!

1. Pregledajte dizajn iskustva učenja:

Odvojite trenutak da pregledate iskustvo učenja koje ste osmislili. Provjerite je li dobro strukturiran, zanimljiv i prikladan za način isporuke koji ste odabrali. Ako smatrate da postoje područja koja treba poboljšati, prilagodite se prema potrebi. Ako ste koristili alat BDP, pogledajte Analitiku dizajna kako biste vidjeli moguća područja za poboljšanje.

2. Pripremite potrebne materijale:

Ovisno o načinu isporuke, možda ćete morati pripremiti različite materijale. Za hibridni način isporuke možda ćete morati stvoriti i mrežne i osobne materijale. Za kombinirani način isporuke morat ćete stvoriti mješavinu sinkronih i asinkronih materijala. Za potpuno mrežni način isporuke morat ćete stvoriti sve materijale u digitalnom formatu. Osigurajte da su svi materijali lako dostupni i na dobro organiziran način.

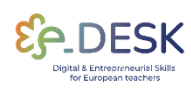

**ABOUT** 

Prije početka iskustva učenja provjerite jeste li testirali tehnologiju koju ćete koristiti za njezinu isporuku. Provjerite funkcioniraju li sve veze, datoteke i alati koje ćete koristiti ispravno.

To uključuje testiranje bilo kojeg alata za video konferencije, sustava za upravljanje učenjem (LMS) i svih drugih mrežnih alata koje ćete koristiti. Svakako podijelite sa svojim učenicima sve dodatne upute vezane uz tehnologiju. Mogli bi cijeniti da ga prime unaprijed.

4. Komunicirajte sa svojim učenicima:

Pobrinite se da jasno komunicirate sa svojim učenicima prije početka iskustva učenja. Dajte im do znanja što mogu očekivati i što trebaju učiniti kako bi bili uspješni u iskustvu. Pružite im jasne upute o tome kako pristupiti materijalima i raspored iskustva učenja.

5. Započnite iskustvo učenja:

Bez obzira na to isporučujete li ga u hibridnom, kombiniranom ili potpuno mrežnom načinu rada, provjerite surađujete li sa svojim učenicima, pružajući im mogućnosti za interakciju i prateći njihov napredak. Razmislite o korišteniu formativnih procjena i redovitoj provieri razumijevanja.

6. Pratite i prilagodite prema potrebi:

Tijekom iskustva učenja provjerite pratite li napredak svojih učenika i prilagođavate iskustvo prema potrebi. Ako nešto ne funkcionira, prilagodite se kako biste osigurali da vaši učenici najbolje iskorištavaju to iskustvo.

Imajte na umu da se određeni detalji implementacije mogu razlikovati kontekstu, resursima i ograničenjima. ovisno  $\circ$ Fleksibilnost. prilagodljivost i kontinuirana komunikacija sa studentima bit će ključni za uspješnu provedbu iskustva učenja u hibridnom, kombiniranom ili mrežnom načinu rada.

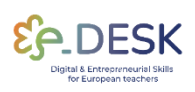

# **CONCLUSIONS**

# ZAVRŠNA RAZMATRANJA/

# **PREPORUKAMA**

## **Preporukama**

#### Inkluzivno okruženje <sup>[2]</sup>

Savjeti za promicanje osjećaja pripadnosti među učenicima na daljinu i osjećaja jedinstva između onih koji pohađaju licem u lice i onih koji sudjeluju na daljinu:

- Korištenje aktivnosti ledolomaca (asinkrono ili sinkrono tijekom nastavnih sesija putem alata za videokonferencije)
- Uspostavljanje ugovora s grupom za upravljanje očekivanjima studenata licem u lice i udaljenih studenata.
- Izbjegavajte umor videokonferencija, kognitivno preopterećenje i prekid veze s interaktivnim aktivnostima.
- Pozdravite sve učenike prije početka tečaja (na primjer, putem epošte).
- Priznajte prisutnost udaljenih polaznika gledajući u kameru dok razgovarate s njima.

#### Pristupačni materijali i aktivnosti <sup>[2]</sup>

Izradite potrebne materijale i vrste aktivnosti učenja, uzimajući u obzir kada i gdje će ti materijali tečaja biti dostupni.

- Trebali bi biti dostupni materijali sa sinkronih sesija (npr. prezentacije, članci, resursi).
- Primijenite nastavne tehnologije koje su se pokazale učinkovitima i za  $\bullet$ vas i za vaše učenike, u prethodnim iskustvima.
- Ponovno upotrijebite postojeće nastavne materijale i resurse za podršku svim učenicima tijekom tečaja.
- Snimite mrežne sesije i dodajte ih u zajedničke materijale.
- Provjerite jesu li materijali uključivi i dostupni različitim skupinama učenika.

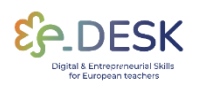

# **CONCLUSIONS**

#### Angažman učenika<sup>[7]</sup>

Načini ravnopravnog angažmana studenata licem u lice i udaljenih studenata, unutar sadržaja tečaja i jedni s drugima.

- Planirajte mogućnosti za udaljene studente da komuniciraju sa studentima licem u lice, koristeći zajedničke digitalne platforme. To bi trebalo raditi za sinkrone i asinkrone aktivnosti.
- Pružite jednake mogućnosti učenja, s pristupačnim aktivnostima, kako za učenike na daljinu tako i za studente licem u lice.
- Koristite odgovarajuće digitalne resurse za podršku ovom okruženju za učenje.

#### Uspjeh studenata na hibridnom tečaju <a>[7]</a>

Važno je podržati učenike, balansirajući prisutnost učitelja između učenika licem u lice i učenika na daljinu, upravljajući njihovim očekivanjima.

- Analizirajte potrebe učenika i digitalne vještine prije početka tečaja, tijekom nastavnih sati i ranog ili srednjeg tečaja kako biste provjerili što funkcionira ili ne za hibridno iskustvo.
- Uspostaviti pedagoške ugovore sa studentima, objašnjavajući koji su ishodi učenja, kako će se postići i procijeniti.
- Organizirajte virtualne sastanke kako biste pružili resurse i podržali studente licem u lice i udaljene studente.

#### Postavljanje učionice <sup>[2]</sup>

Zahtjevi za postavljanje fizičke učionice i virtualnog okruženja za prilagodbu planiranim aktivnostima.

- Odaberite odgovarajuće resurse za podršku aktivnostima.
- · Bitno je imati tehničke stručnjake koji će vam pomoći u postavljanju tečaja.
- · Unaprijed planirajte najučinkovitije korištenje okruženja za učenje.
- Testirajte tehnološke resurse prije početka tečaja.
- Vježbajte i upoznajte sve resurse koji će se koristiti tijekom tečaja.

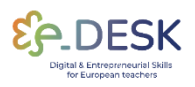

16

**RECOMMENTATIONS** 

**CONCLUSIONS** 

Dođite ranije na svaki sinkroni sat kako biste postavili i testirali tehnologiju učionice.

# Revizija/procjena

Revizija i procjena izvedbe ključni je element za prepoznavanje prednosti i slabosti osmišljenog iskustva učenja. Zbog toga se preporučuje imati barem internu procjenu / reviziju kada implementiramo nešto novo. U ovom slučaju, preporuka je dobiti što više povratnih informacija od učenika i vršnjaka. Na primjer, važno je imati vremena za razmišljanje kao učitelja o tome kakvo je to iskustvo bilo i je li ostvarilo vlastita očekivanja i ciljeve.

Međutim, ključno je i dobivanje povratnih informacija od učenika. Pitajući ih o iskustvu učenja, učitelj će se moći usporediti s vlastitim iskustvom i zaključcima i vidjeti cijelu sliku. U ovom slučaju, predlaže se da se ne fokusirate previše na kvantitativna pitanja, već uključite neka (ne mnogo) otvorena pitanja na kojima polaznici mogu slobodno izraziti i detaljno opisati svoje mišljenje.

Konačno, ako postoji mogućnost, preporuča se dobiti povratne informacije od nekoga vanjskog, po mogućnosti drugog učitelja.

Rezultati dobiveni iz vlastite analize učitelja, učenici, pa čak i kolege mogu biti korisni za proces dizajniranja budućih iskustava ili čak ako ponovno repliciraju isto iskustvo učenja. To se može smatrati posljednjim korakom u krugu poboljšanja.

# ZAKLJUČCI

Dizajniranje, provedba i procjena iskustava učenja u hibridnim, kombiniranim ili potpuno mrežnim načinima dostave može biti transformativno putovanje i za nastavnike i za studente. Iskorištavanjem fleksibilnosti i potencijala tehnologije nastavnici mogu stvoriti dinamična i zanimljiva okruženja za učenje koja zadovoljavaju različite potrebe učenja.

Kroz ovaj vodič istražili smo ključna razmatranja i strategije za osmišljavanje učinkovitih iskustava učenja, uspješnu provedbu i praćenje napretka. Ključno je zapamtiti da uspješna provedba zahtijeva

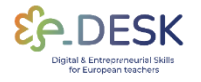

kontinuirano promišljanje, prilagodbu i poboljšanje. Aktivnim traženjem povratnih informacija od učenika, razmišljanjem o njihovim iskustvima i potrebnim prilagodbama, nastavnici mogu poboljšati kvalitetu i utjecaj svojih iskustava učenja.

Kako se obrazovanje nastavlja razvijati, ključno je prihvatiti mogućnosti koje nude hibridni, kombinirani i potpuno mrežni načini isporuke. Ovi načini pružaju mogućnosti za personalizirano učenje, suradnju i samostalno istraživanje. Koristeći snagu tehnologije, nastavnici mogu stvoriti dinamične zajednice za učenje u kojima učenici mogu napredovati i ostvariti svoj puni potencijal.

Zapamtite, ključ učinkovitih iskustava učenja leži u promišljenom planiranju, namjernom dizajnu, nakon čega slijede inovativne strategije poučavanja i učenja, kontinuirana formativna procjena i smislene povratne informacije. Slijedeći smjernice predstavljene u ovom vodiču, nastavnici se mogu s povjerenjem kretati složenošću hibridnih, kombiniranih i potpuno mrežnih načina dostave, stvarajući bogata i smislena obrazovna iskustva koja omogućuju učenicima uspjeh u digitalnom dobu.

Prihvatite prilike, prilagodite se izazovima i nastavite s inovacijama dok osmišljavate, provodite i procjenjujete iskustva učenja koja nadahnjuju i osnažuju sljedeću generaciju učenika. Zajedno možemo oblikovati dinamičnu, uključivu i transformativnu budućnost obrazovanja.

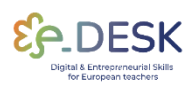

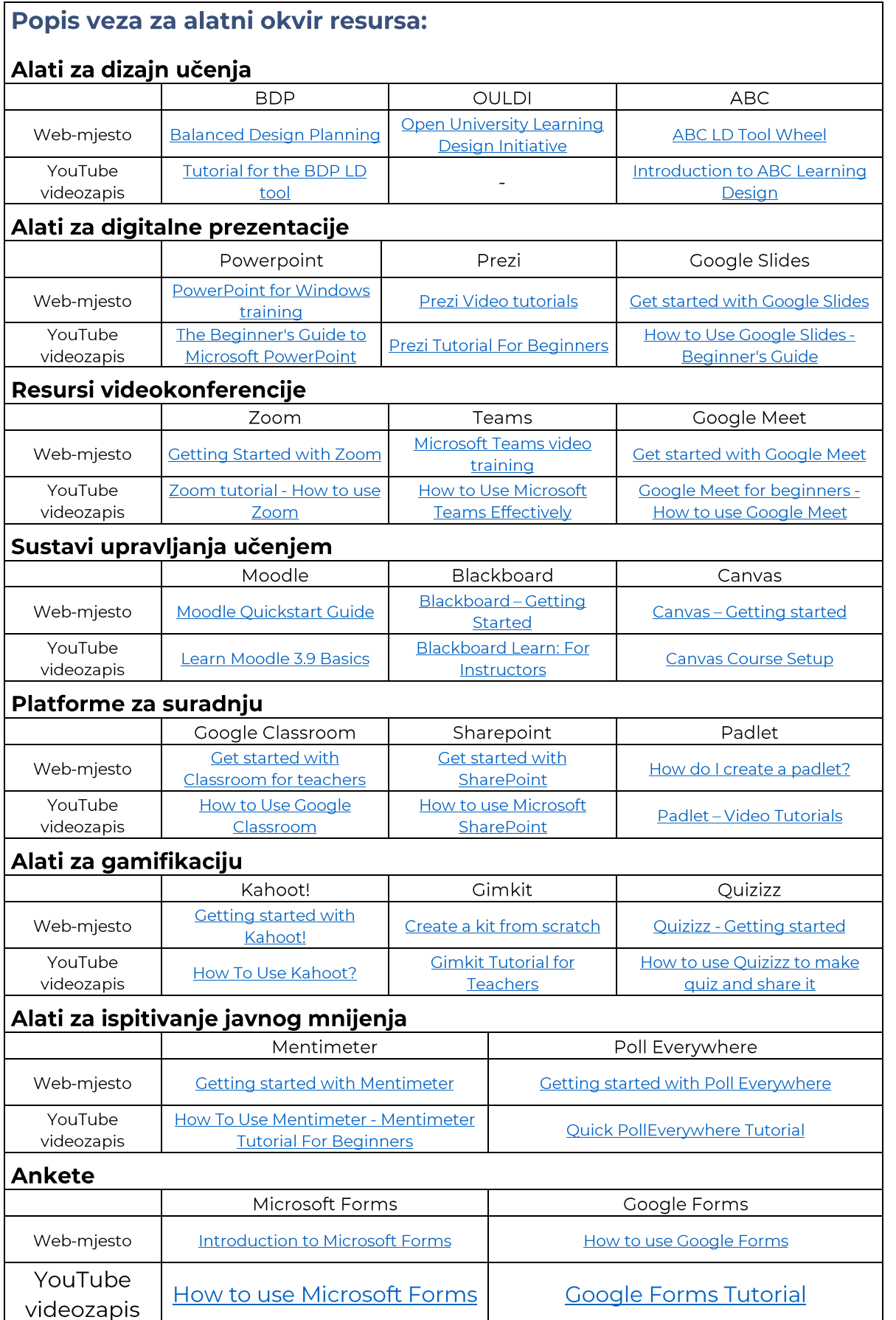

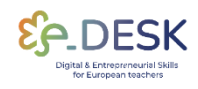

**GENERAL<br>CONSIDERATIONS** 

#### **Reference:**

- · [1] e-DESK Methodology, November 14, 2021. Lea Oksanen, LUT University, Finland; Hilkka Laakso, LUT University, Finland; Paulo Costa, NOVA University Lisbon, Portugal.
- [2] Punie, Y., editor(s), Redecker, C., European Framework for the Digital Competence of Educators: DigCompEdu, EUR 28775 EN, Publications Office of the European Union, Luxembourg, 2017, doi:10.2760/178382 (print),10.2760/159770 (online), JRC107466.
- [3] An Introduction to Hybrid Teaching, College of DuPage.
- [4] Munday, D. (2022). Hybrid pedagogy and learning design influences in a higher education context. Studies in Technology Enhanced Learning, 2(2), 1-16.
- [5] Balanced Learning Design Planning (BDP) platform. Faculty of Organization and Informatics - University of Zagreb.
- [6] Pedagogical Training for Faculty course. Rosado Pinto, Patricia; Marques, Joana; Caetano, Elsa; Belo Costa, Paulo; NOVA Forma -NOVA University Lisbon.
- [7] Five Tips for Hybrid/HyFlex Teaching with All Learners in Mind, Columbia University, Centre for Teaching and Learning.
- [8] Svetec, B., Oksanen, L., Divjak, B. & Horvat, D. (2022). Digital Teaching in Higher Education during the Pandemic: Experiences in Four Countries, U: Vrček, N., Guàrdia, L. & Grd, P. (ur.). Proceedings of the 33rd Central European Conference on Intelligent Information Systems (CECIIS).
- [9] Divjak, B., Grabar, D., Svetec, B. & Vondra, P. (2022) Balanced Learning Design Planning: Concept and Tool. Journal of information and organizational sciences, 46 (2), 361-375 doi:10.31341/jios.46.2.6.

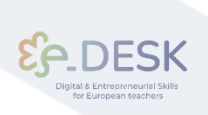

### Pripisivanje, priznanje i priznanje

Ova publikacija dio je projekta eDESK, koji vodi Centro Internacional Santander Emprendimiento (CISE), a sufinancira Europska unija, kroz program Erasmus+. Ovaj dokument koordinirao je Universidade Nova de Lisboa u sklopu projekta eDESK.

Autori: Ovu publikaciju napisao je i uspoređivao Universidade Nova de Lisboa u ime projekta eDESK uz zahvalne doprinose svih ostalih partnera projekta eDESK: Centro Internacional Santander Emprendimiento (CISE), Fakultetska organizacija i informatika Sveučilišta u Zagrebu, Sveučilište u Kantabriji i Tehnološko sveučilište Lappeenranta-Lahti

Glavni autori: Paulo Belo Costa i Carla Portela (Universidade Nova de Lisboa)

Informacije: info@edeskeurope.eu, www.edeskeurope.eu

#### **Odricanje**

lako su uloženi svi napori kako bi se pružile potpune i točne informacije, EDESK i njegovi partneri konzorcija ne daju nikakva jamstva, izričita ili implicirana, niti izjave o točnosti sadržaja u ovom dokumentu. Ni EDESK, ni bilo koja organizacija ili osoba koja djeluje u njegovo ime ne mogu se smatrati odgovornima ili odgovornima za bilo kakvu pogrešku ili propuste u informacijama sadržanim u ovoj publikaciji ili za bilo kakvu upotrebu informacija sadržanih u ovoj publikaciji. Dostavljene internetske poveznice ažurirane su u lipnju 2023. Ni EDESK, ni bilo koja organizacija ili osoba koja djeluje u njegovo ime ne mogu se smatrati odgovornima ili odgovornima za bilo kakvu štetu nastalu korištenjem poveznica ili za točnost, zakonitost ili sadržaj web stranica. Rad predstavljen na ovom dokumentu financiran je iz programa Erasmus+ Europske unije (Gran sporazum N. 2020-1-ES01-KA226-HE-096244.). Potpora Europske komisije projektu EDESK ne predstavlja potvrdu sadržaja koji odražava samo stajališta projektnih partnera. Stoga se ni Europska komisija ni bilo koja strana koja djeluje u ime Europske komisije ne mogu smatrati odgovornima za upotrebu ove publikacije

Ovaj je alat izradio projekt e-Desk – Digitalne i poduzetničke vještine za nastavnike u okviru programa ERASMUS+.

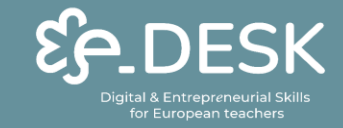

Co-funded by the Erasmus+ Programme<br>of the European Union

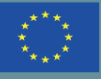

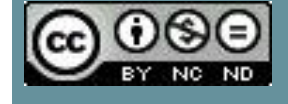

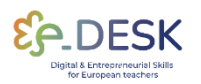